# **TYPO3.Flow - Bug # 47429**

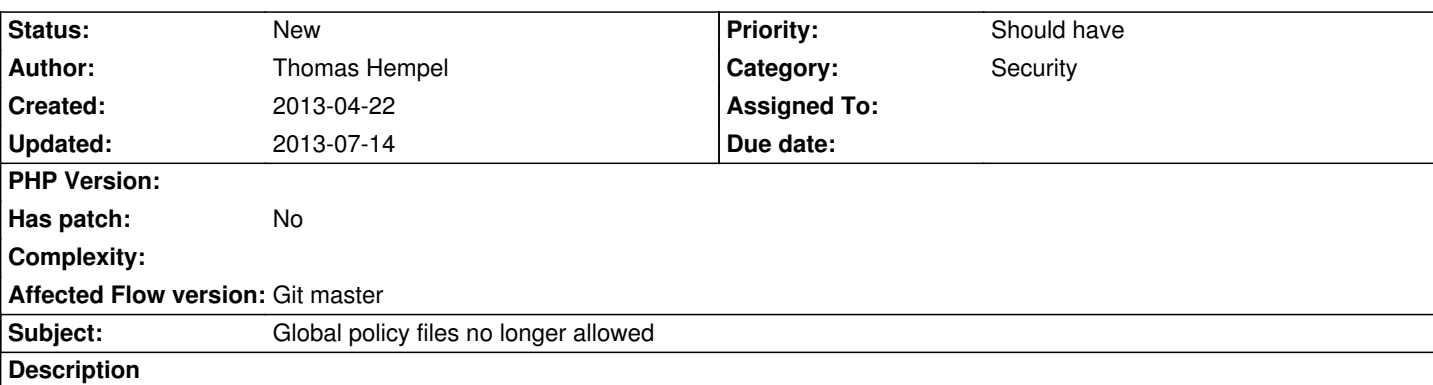

Since one of the last changes, global policy files are no longer allowed. After a discussion on the IRC channel, this seems to be a bug.

All that should be checked is wether or not a role is defined in that Policy file not if it exists as it makes sense to configure the acls on installation base.

Other than that, this check should not be executed if the security is disabled at all which it is in my case.

#### **History**

## **#1 - 2013-04-22 13:21 - Thomas Hempel**

FYI: I'm not entirely sure what should be allowed in global policy files but I wonder why I am supposed to change the files of a package (which is not necessarily from me) in order to change the acls for, let's say Anonymous.

My global Policy.yaml file looks like this:

Vendor: MyPackage: acls: Anonymous: methods: updateMethods: GRANT createMethods: GRANT deleteMethods: GRANT

My local package Policy.yaml looks like:

#### roles:

 AdminRole: ['EditorRole'] EditorRole: []

resources:

entities: []

methods:

 deleteMethods: 'method(Vendor\MyPackage\Controller\.\*->delete.\*())' updateMethods: 'method(Vendor\MyPackage\Controller\.\*->update.\*())' createMethods: 'method(Vendor\MyPackage\Controller\.\*->create.\*())'

acls:

- AdminRole: methods: deleteMethods: GRANT
- EditorRole: methods: updateMethods: GRANT createMethods: GRANT deleteMethods: DENY

#### **#2 - 2013-05-21 13:01 - Robert Lemke**

*- Target version changed from 2.0 to 2.1*

I'm afraid, we'll have to leave it like it is in order to get 2.0 out at some point. Postponing to 2.1.

## **#3 - 2013-05-21 13:28 - Robert Lemke**

*- Target version deleted (2.1)*

### **#4 - 2013-07-14 10:11 - Philipp Maier**

Right now, not even Policy.yaml files within the "Vendor.Package/Configuration" folder are working. After moving the Policy.yaml inside "Vendor.Package/Configuration/Development" it worked again.

This might be a bug, might be intended or just my Flow installation going to hell - I'll test this later with a fresh installation.

### **#5 - 2013-07-14 19:20 - Philipp Maier**

Disregard, updated my git repository URL and updated to current master. Perfectly working now.